## ESCUELA SUPERIOR POLITÉCNICA DEL LITORAL

FACULTAD DE INGENIERÍA EN ELECTRICIDAD Y COMPUTACIÓN PROGRAMACION ORIENTADA A OBJETOS TERCERA EVALUACIÓN – I TERMINO 2012-2013

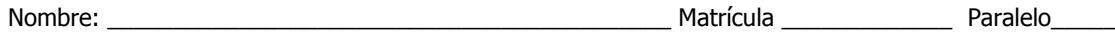

### **TEMA 1. (5 puntos)**

Conteste las siguientes preguntas con VERDADERO (V) o FALSO (F) según correspondan:

a) Una clase abstracta solo puede implementar una interfaz ()<br>
b) El bloque finally se ejecuta siempre que se capture una excepción () b) El bloque finally se ejecuta siempre que se capture una excepción c) El operador new crea nuevas instancias en una enumeración ( ) d) Al cambiar el valor de una variable de instancia, este cambia solo en la instancia actual y no en el resto de instancias ( ) e) Una clase anónima solo es instanciada una sola vez ( )

# **TEMA 2. (10 puntos)**

Que imprime el siguiente código:

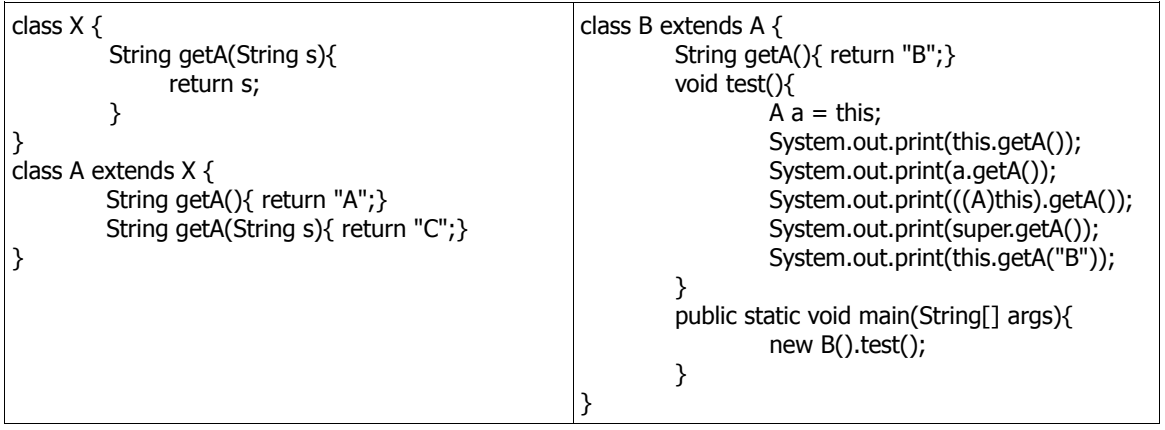

Respuesta:

#### **TEMA 3. (10 puntos)**

Que imprime el siguiente código:

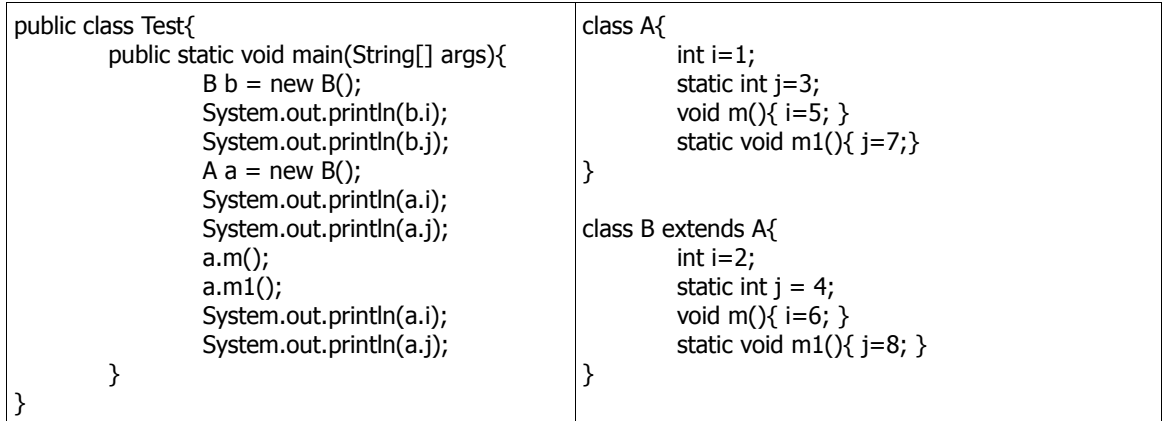

Respuesta:

#### **TEMA 4. (15 puntos)**

Para crear la siguiente interfaz agregue los controles y layouts en el orden correcto

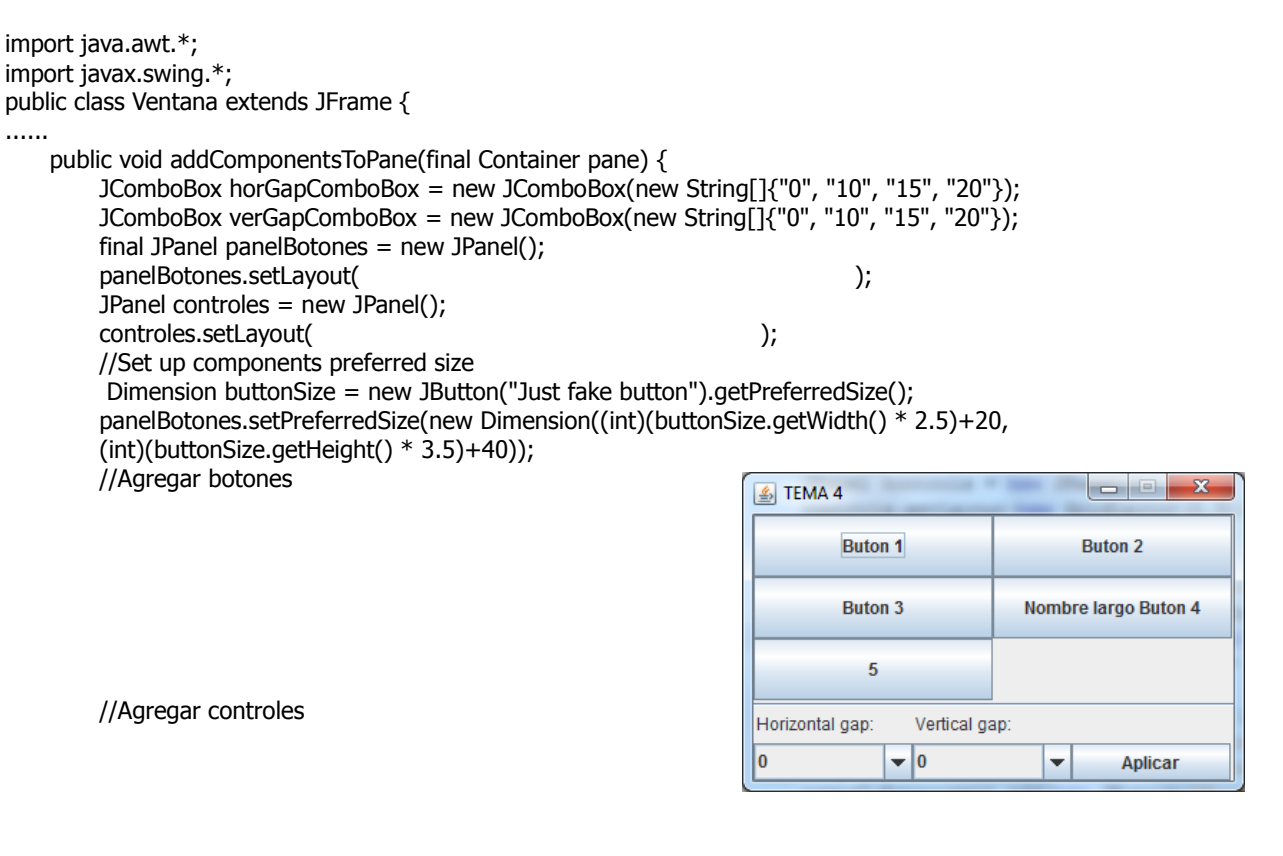

//Agregar a la ventana

#### } } **TEMA 5. (20 puntos)**

En base al siguiente diagrama UML genere el código en java:

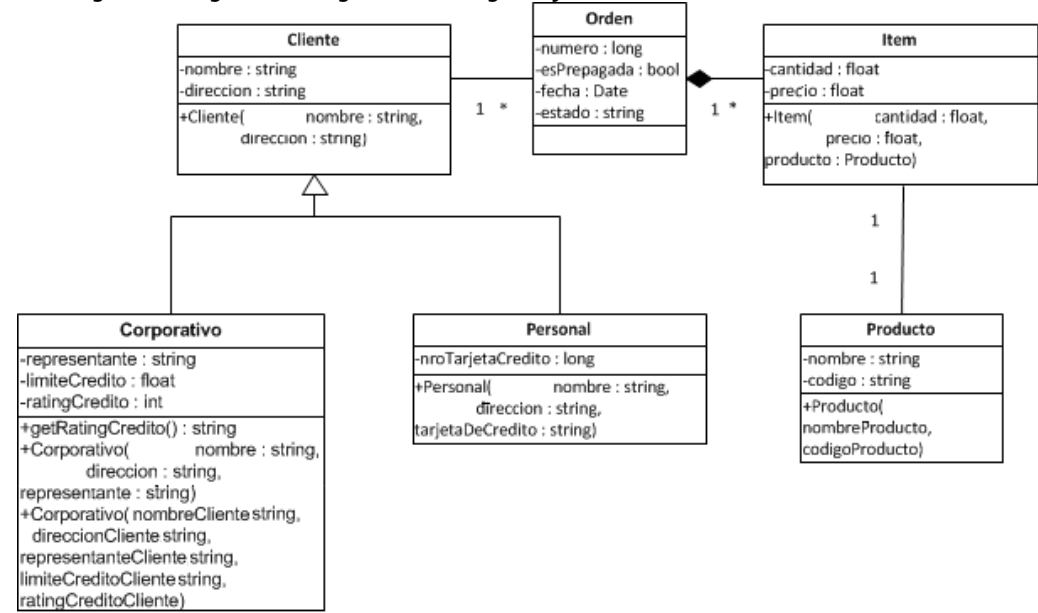

#### **TEMA 6. (40 puntos)**

Se solicita implementar un Address Book o Libreta de Direcciones/Contactos el mismo que debe constar de un índice alfabético para almacenar los nombre de los contactos. La información a almacenar será: nombre, apellido, dirección, teléfonos (que pueden ser de tipo convencional y celular, para lo cual se requiere tener un objeto Telefono). Los contactos no se deben repetir en ningún momento y esto debe ser validado por la aplicación, en este caso se debe presentar un mensaje al usuario indicado que el contacto esta repetido e indicar que solamente puede ingresar los números de teléfono. Un contacto puede tener solamente un número de teléfono de un tipo definido.

- a) Se requiere crear el GUI para el ingreso de los datos y que sean almacenados en algún tipo de estructura al presionar el botón Grabar. Recordar que la funcionalidad de esta libreta de direcciones es similar a un directorio/guía telefónica.
- b) Implementar el método **buscar (Collection c, String apellido, String nombre)**, el cual busque por el índice el apellido y nombre de la persona y devuelva la información completa del contacto.

```
import javax.swing.*;
import java.awt.*;
public class Pantalla extends JFrame {
       public Pantalla() {
         super("Contactos");
         ..........................
         setSize(300, 300);
         setDefaultCloseOperation(JFrame.EXIT_ON_CLOSE);
     } 
}
public class Directorio {
      public static void main(String[] args) {
         Pantalla mf = new Pantalla();
         mf.show();
      }
}
```
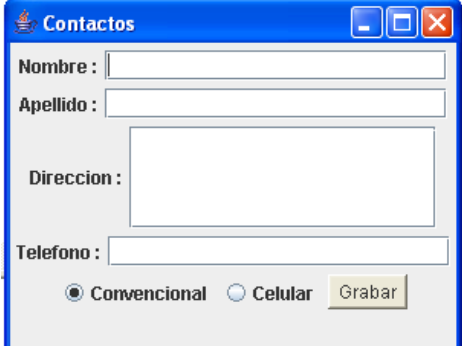

#### **JRadioButton**

JRadioButton(); JRadioButton(Icon icon) JRadioButton(String text); JRadioButton(String text,boolean selected); Boolan is Selected(); Set keySet(); Collection values()